## **Per Fax: 089 / 649 10 932**

GPR · Agentur für Werbung & PR Dr. Norbert Baumgärtner Otto-Heilmann-Str. 19 a

82031 Grünwald

## **Buchbestellung**

Hiermit bestellen wir \_\_\_\_ Exemplar(e) "Risiko und Krisenkommunikation" zum Stückpreis von 39,00 Euro inklusive 7 % USt und Versandkosten.

Den Gesamtpreis von \_\_\_\_\_\_ Euro

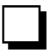

 $\Box$ 

begleichen wir nach Rechnungserhalt (**nur für Firmenkunden!**)

haben wir auf untenstehendes Konto überwiesen

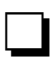

begleichen wir mit beiliegendem Scheck

## **Liefer-/Rechnungsanschrift**

\_\_\_\_\_\_\_\_\_\_\_\_\_\_\_\_\_\_\_\_\_\_\_\_\_\_\_\_\_\_\_\_\_\_\_\_\_\_ Firma/Abtlg.

\_\_\_\_\_\_\_\_\_\_\_\_\_\_\_\_\_\_\_\_\_\_\_\_\_\_\_\_\_\_\_\_\_\_\_\_\_\_ Vorname, Name

\_\_\_\_\_\_\_\_\_\_\_\_\_\_\_\_\_\_\_\_\_\_\_\_\_\_\_\_\_\_\_\_\_\_\_\_\_\_ Straße

\_\_\_\_\_\_\_\_\_\_\_\_\_\_\_\_\_\_\_\_\_\_\_\_\_\_\_\_\_\_\_\_\_\_\_\_\_\_ PLZ, Ort

\_\_\_\_\_\_\_\_\_\_\_\_\_\_\_\_\_\_\_\_\_\_\_\_\_\_\_\_\_\_\_\_\_\_\_\_\_\_ E-Mail:

\_\_\_\_\_\_\_\_\_\_\_\_\_\_\_\_\_\_\_\_\_\_\_\_\_\_\_\_\_\_\_\_\_\_\_\_\_\_ Datum/Unterschrift

GPR Agentur für Werbung & PR · Dr. Norbert Baumgärtner · Otto-Heilmann-Str. 19 a · 82031 Grünwald Tel. (089) 649 10 931 · Fax (089) 649 10 932 · gpr-net@t-online.de Bankverbindung: Kto. 207 799 · Raiffeisenbank Oberhaching · BLZ: 701 664 86